# Sistemas Distribuídos

#### Chamada Remota de Procedimento

março de 2015

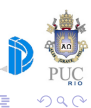

<span id="page-0-0"></span>Þ

Sistemas Distribuídos

 $\leftarrow$   $\Box$   $\rightarrow$ 

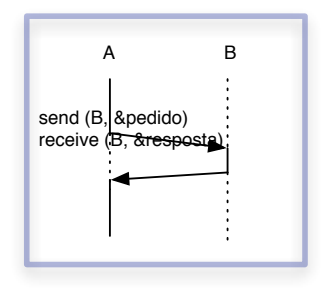

#### como facilitar esse padrão tão comum?

- e encapsulamento de detalhes de comunicação
	- criação, envio e recebimento de mensagens
	- · empacotamento de argumentos
	- tratamento de reenvio, etc

# RPC: motivação

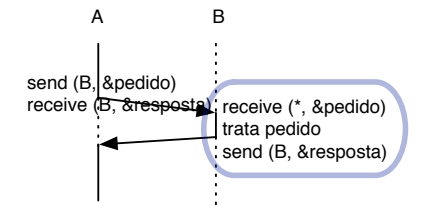

· lado do servidor também pode se beneficiar de abstração · uma mesma função pode tratar pedido local ou remoto

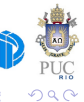

Sistemas Distribuídos

# RPC: abstração

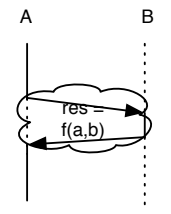

- · originalmente: ênfase em transparência
- · programa distribuído com mesma organização que programa local
- · tratamento automático de empacotamento e desempacotamento

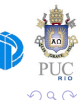

**Sistemas Distribuídos** 

### RPC: modelo de execução tradicional

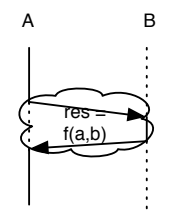

- · chamador permanece bloqueado até chegada de resposta
	- analogia direta com caso local
- modelo utilizado largamente em redes locais
	- servidores de arquivos
	- servidores de impressão
	- ...

Sistemas Distribuídos

• A. Birrell and B. Nelson. 1984. Implementing remote procedure calls. ACM Transactions on Computer Systems, 2(1), 39-59.

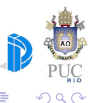

**Sistemas Distribuídos** 

## RPC: implementação

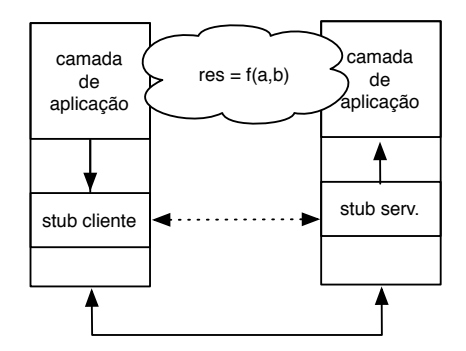

#### · stubs intermediam comunicação

Sistemas Distribuídos

 $\leftarrow$   $\Box$ 

ÆТ

重き メラ

**II** ∍  $\Omega$ 

# RPC: implementação

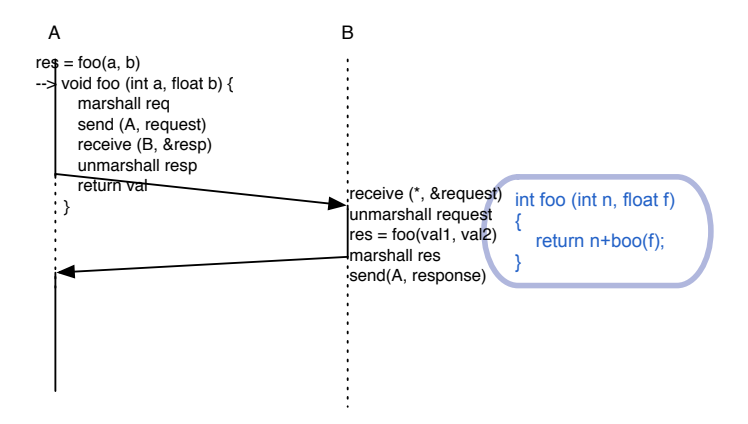

Sistemas Distribuídos

4日下

4 间

 $\Omega$ 

э ×

# RPC: implementação tradicional

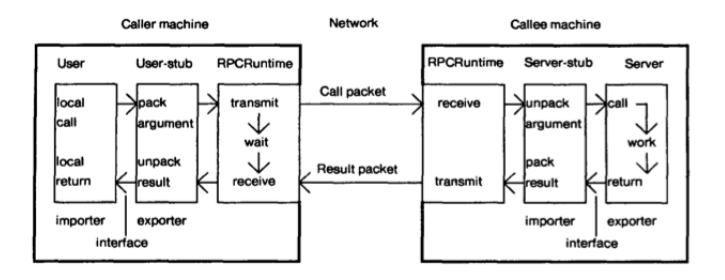

o geração automática de stubs cliente e servidor a partir de *interface* · introdução de IDLs

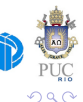

ヨメ イヨ

Sistemas Distribuídos

 $\leftarrow$   $\Box$ 4 间

### RPC: especificação de interfaces

```
exemplo Sun RPC:
```

```
struct intpair {
   int a; 
   int b; 
}; 
program ADD_PROG { 
   version ADD_VERS { 
    int ADD(intpair) = 1:
  3 = 1;
3 = 0x23451111:
```
#### pré-compilador (no caso rpcgen)

- o geração de stub cliente e stub servidor, com chamadas à biblioteca RPC
	- marshalling
	- unmarshalling
	- · comunicação na rede
	- arquivo de interface para cliente

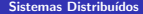

4日下

- ∢ r →

റാഹ

- o problemas com representações diferentes e alinhamento de dados
- surgimento de protocolos e formatos padronizados
	- biblioteca XDR, formato ASN.1 (ISO), ...
	- codificações com tipo explícito X implícito

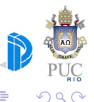

- o referências de memória não fazem sentido
- empacotamento de estruturas complexas?
	- possibilidade do programador definir empacotamentos
- $\bullet$  referências voltam a fazer sentido no contexto de objetos distribuídos!

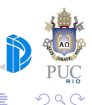

#### binding

- o problema semelhante ao de localização de destinatário de mensagem, mas agora com abstração de mais alto nível
	- uso de bases de dados centralizadas
	- · uso de bases de dados por máquina

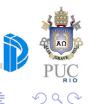

- utilização de características da linguagem
- $\bullet$  interfaces  $\times$  classes
- **.** interface Remote define propriedades comuns a todos os objetos remotos usada nas declarações do cliente
- o exceção RemoteException
- o classe UnicastRemoteObject implementa funcionalidade básica de objeto remoto estendida pela implementação do objeto servidor
- carga dinâmica (download) de stubs e de implementações de argumentos

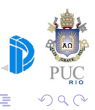

#### Java RMI – Cliente

```
package client;
import java.rmi.registry.LocateRegistry;
import java.rmi.registry.Registry;
...
public class ComputePi {
    public static void main(String args[]) {
        if (System.getSecurityManager() == null) {
            System.setSecurityManager(new SecurityManager());
        }
        try {
            String name = "Compute";
            Registry registry = LocateRegistry.getRegistry(args[0]);
            Compute comp = (Compute) registry.lookup(name);
            Pi task = new Pi(Integer.parseInt(args[1]));
            BigDecimal pi = comp.executeTask(task);
            System.out.println(pi);
        } catch (Exception e) {
            System.err.println("ComputePi exception:"); e.printStackTrace();
        }
    }
}
```
∢ □ ▶ ⊣ r f iP ▶

```
/* SampleServer.java */
import java.rmi.*;
public interface SampleServer extends Remote
{
  public int sum(int a,int b) throws RemoteException;
}
/* SampleServerImpl.java */
...
public class SampleServerImpl extends UnicastRemoteObject implements SampleServer
{
  SampleServerImpl() throws RemoteException
  {
     super();
  }
```
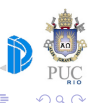

4日 ト

- o transparência preconizada inicialmente "quebra" diante da possibilidade de falhas
	- · diferença para chamadas locais
- o classificação em diferentes modelos: exatamente uma vez, no máximo uma vez, no mínimo uma vez
	- · importância de chamadas idempotentes
- o tratamento de exceções

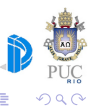

# como sobrepor tempo de chamada com processamento?

· solução clássica: uso de threads

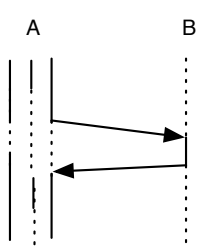

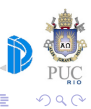

#### problemas com sincronização causada pelo bloqueio

- escalabilidade de threads de OS
- coleta de lixo: threads a espera de servidores que falham
- · sobrecarga de preempção

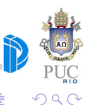

- $\bullet$  oneway
- $\bullet$  futuros

· chamadas assíncronas

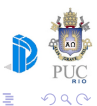

÷.

**D** 

**Sistemas Distribuídos** 

**← ロ → → 伊** 

- chamada retorna imediatamente devolvendo um descritor
- · descritor usado posteriormente para sincronização
- muito popular atualmente!

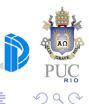

 $\leftarrow$ 

```
#include <future>
#include <iostream>
#include <vector>
int twice(int m) {
  return 2 * m;
}
int main() {
  std::vector<std::future<int>> futures;
  for(int i = 0; i < 10; ++i) {
    futures.push_back (std::async(twice, i));
  }
  //retrive and print the value stored in the future
  for(auto &e : futures) {
    std::cout << e.get() << std::endl;
  }
  return 0;
}
```
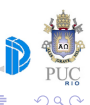

m1=(Matrix) Javall.turnActive(m1, remoteNode); m2=(Matrix) Javall.turnActive(m2, localNode);

// Computes both right products  $v1 = m1.rightProduct (v0);$  $v2 = m2.rightProduct (v0);$ 

// Creates result vector  $v3 = v1$ .concat  $(v2)$ ;

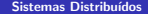

- o objetos retornados por operações assíncronas podem ser passados como argumentos em novas operações
- o otimização da transferência de dados

```
v1 = a.foo (...); // chamada assincrona
v2 = a.bar(....); // chamada assíncrona
...
v1.f(v2)
```
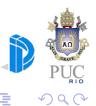

 $-10.5$ 

- chamada retorna imediatamente
- · retorno dispara execução de callback
	- · em alguns casos, callback especificada na chamada
- · casamento com modelo de execução em uso

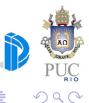

```
function collect(val)
  acc = acc + valrep1 = rep1 + 1if (repl==expected) then print ("Current Value: ",
                                     acc/repl)
  end
end
function askvals (peers)
  repl = 0; expected = 0; acc = 0for p in pairs (peers) do
    expected = expected + 1
    p:currValue{callback=collect}
  end
end
```
- estado registrado em globais
- e se novo pedido for realizado antes do primeiro estar completo?

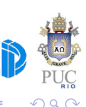

→ 伊 ▶ → 王

```
function request(peers)
  local acc, rep1 = 0, 0local expected = table.getn(peers)
   ------------
  function avrg (val)
    rep1 = rep1+1acc = acc + valif (repl==expected) then print ("Current Value: ",
                                      acc/repl)
    end
  end
   -------------
  for _,p in ipairs (peers) do
    rpc.async(p, "currValue", avrg)()
  end
end
```
∢ □ ▶ ⊣ r f iP ▶

#### acoplamento cliente-servidor também espacial

- · identificação de servidor que deve tratar a requisição
- o endereço bem conhecido funciona bem em ambientes controlados

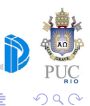

 $\leftarrow$ 

#### luarpc - construção dinâmica de stubs

- · registerServant (idl, servantobject)
- · waitlncomingRequests ()
- createProxy (idl, ip, port)

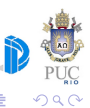

```
o1 = \{ foo = function(a, b)
         return a+b, "alo alo"
       end,
      boo = function (self, z) self.bar, self. foo = self.foo, self.bar
       end,
      bar = function(a, b) return a-b, "tchau tchau"
       end,
 }
o2 = ( foo = function(m, n) ...
 }
ip, p = registerServant (idl, o1)
print ("sou 1, estou esperando reqs na 
porta\cdot \cdot \cdot \cdot \cdot \cdot \cdotip, p = registerServant (idl, o2)
print ("sou 2, estou esperando reqs na 
porta " .. p)
waitIncoming()
```

```
rep1 = createProxy (idlserv, ip, porta)
rep2 = createProxy(idlserv, ip, outraporta)
…
print (rep1:foo(4,5))
rep1:boo()
print (rep2:foo(x,y))
```
∢ □ ▶ ⊣ r f iP ▶

- **•** tanto cliente como servidor são single-threaded
- servidor deve poder receber pedidos para qualquer servente

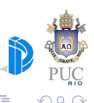

 $\leftarrow$   $\equiv$ 

```
o1 = \{ foo = function(a, b)
        return a+b, "alo alo"
      end,
     boo = function (self, z) self.bar, self. foo = self.foo, self.bar
      end,
     bar = function(a, b) return a-b, "tchau tchau"
      end,
 }
o2 = {f = ...}
ip, p = registerServant (idl, p(1))
print ("estou esperando reqs para xxx na porta " .. p)
ip, p = registerServant (outraidl, o2)
print ("estou esperando reqs para yyy na porta " .. p)
waitIncoming()
```

```
rep = createProxy (idl1, ip, porta)
…
print (rep:foo(4,5))
rep:boo()
```

```
p = createProxy (idl2, ip, porta)
```
メロメ メ押メ メミメ メミメ

… p:f()

...

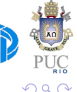

# RPC com Lua — IDL

```
interface { name = minhaInt,
             methods = {
                foo = fresulttype = "double",
                  args = \{ \text{direction} = "in",type = "double"},
                           {direction = "in",
                            type = "double";{direction = "out",
                            type = "string"},
                          }
                },
                boo = fresulttype = "void",
                  args = \{ \{ \text{direction} = "inout", \}type = "double"},
                          }
                }
              }
             }
```
#### trecho extraído de trabalho anterior

```
function createrpcproxy(hostname, port, interface)
  local functions = {}
  local prototypes = parser(interface)
  for name,sig in pairs(prototypes) do
    functions[name] = function( \dots )-- validating params
     local params = \{.\,.\,.\}local values = {name}
      local types = sig.input
     for i=1,#types do
        if (#params >= i) then
        values[#values+1] = params[i]
        if (type(params[i])~="number") then
          values[#values] = "\"" .. values[#values] .. "\""
        end
        ...
      end
      -- creating request
      local request = pack(values)
      -- creating socket
      local client = socket.tcp()
      ...
      local conn = client:connect(hostname, port)
      ...
      local result = client:send(request .. '\n')
      ...
    end
  end
  return functions;
end
```
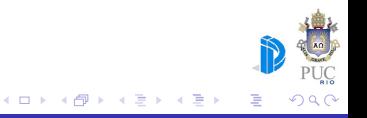